МІНІСТЕРСТВО ОСВІТИ І НАУКИ УКРАЇНИ НАЦІОНАЛЬНИЙ АВІАЦІЙНИЙ УНІВЕРСИТЕТ КАФЕДРА ХІМІЇ І ХІМІЧНОЇ ТЕХНОЛОГІЇ

## **МЕТОДИЧНІ РЕКОМЕНДАЦІЇ ДО ВИКОНАННЯ КУРСОВОЇ РОБОТИ (ПРОЕКТУ) ТА ДОМАШНЬОГО ЗАВДАННЯ ДЛЯ СТУДЕНТІВ СПЕЦІАЛЬНОСТІ 161 «ХІМІЧНІ ТЕХНОЛОГІЇ ТА ІНЖЕНЕРІЯ»**

Затверджено на засіданні кафедри Хімії і хімічної технології протокол №13 від 07грудня 2018р.

### **1. Мета і задачі виконання курсової роботи (проекту) та домашнього завдання**.

Виконання курсової роботи має за мету поглиблення, закріплення, та узагальнення теоретичних знань, розвиток навичок їх практичного застосування у вирішенні фахових завдань. Вона передбачена навчальною програмою для студентів спеціальності 161 «Хімічні технології та інженерія».

Курсова робота (курсовий проект) – це творче або репродуктивне рішення конкретної задачі: комплексного аналізу об`єкту природного або техногенного походження. Вона виконується згідно з «Положенням про курсове проектування», затвердженим наказом ректора від 03 жовтня 2002 року №152 /од. з доповненнями.

Освітньою програмою та навчальними планами, починаючи з 3 семестру, передбачено виконання в кожному семестрі не більше однієї курсової роботи. З обов'язкової фахової компоненти навчальними планами передбачено виконання курсового проекту.

Курсова робота (КР) або курсовий проект (КП) з дисципліни виконується у відповідному семестрі з метою закріплення та поглиблення теоретичних знань та вмінь, набутих студентом у процесі засвоєння всього навчального матеріалу освітньої компоненти.

Виконання КР (КП) є важливим етапом у підготовці до виконання дипломної роботи здобувача вищої освіти.

Для успішного виконання курсової роботи (курсового проекту) студент повинен набути загальних компетентностей та програмних результатів навчання передбачених освітньою програмою.

Виконання, оформлення та захист КР здійснюється студентом в індивідуальному порядку.

Час, потрібний для виконання КР, – до 30 годин самостійної роботи, для КП – до 45 годин самостійної роботи.

Підсумкова модульна рейтингова оцінка, отримана студентом за результатами виконання та захисту курсової роботи (курсового проекту) в балах, за національною шкалою та шкалою ECTS заноситься до відомості модульного контролю, а також до навчальної картки, залікової книжки та Додатку до диплома, наприклад, так: *92/Відм./А, 87/Добре/В, 79/Добре/С, 68/Задов./D, 65/Задов./Е* тощо.

Домашнє завдання (ДЗ) з дисципліни виконується у випадку його наявності в навчальному плані, з метою закріплення та поглиблення теоретичних знань та вмінь студентів і є важливим етапом у засвоєнні навчального матеріалу.

Домашнє завдання виконуються на основі навчального матеріалу, винесеного на самостійне опрацювання студентами, і є складовою модуля.

Метою виконання домашнього завдання є поглиблення теоретичних знань і практичних навичок для забезпечення програмних результатів навчання з відповідної освітньої компоненти.

Виконання, оформлення та захист домашнього завдання здійснюється студентом в індивідуальному порядку.

Час, потрібний для виконання домашнього завдання, – до 8 годин самостійної роботи.

Послідовна система курсових проектів (робіт), домашніх завдань дає змогу студентові підготуватися до більш складних задач – виконання та захисту кваліфікаційної (дипломної) роботи.

#### **2. Організація виконання курсової роботи (курсового проекту) та домашнього завдання**.

Виконання студентом курсової роботи передбачає такі етапи:

- отримання теми курсової роботи;

- безпосереднє виконання курсової роботи;

- оформлення пояснювальної записки, графічного та іншого ілюстративного матеріалу;

- захист курсової роботи.

Для успішного виконання курсової роботи або домашнього завдання дуже важливою є індивідуальна співбесіда керівника зі студентом, під час якої уточнюється тема курсової роботи, з`ясовується ступінь підготовленості студента, його здібності до виконання даного завдання. Керівник надає рекомендації про необхідну літературу та матеріали і консультує щодо порядку виконання роботи, узгоджує план-графік виконання курсової роботи і домашнього завдання як в цілому, так і окремих його складових.

 Аналіз завдання студент починає з визначення його повноти і спроби знайти рішення поставлених задач у принциповому плані, ґрунтуючись на власних уявленнях щодо предмету розгляду. Внаслідок цих спроб студент формує конкретні запитання, на які треба знайти відповіді в рекомендованій літературі або у керівника.

 У терміни, передбачені графіком курсового проектування, студент зобов`язаний інформувати керівника про виконану роботу. Керівник контролює планомірність виконання завдання та відповідність його ходу встановленому графіку, заслуховує докази та обґрунтування найбільш важливих рішень, перевіряє всі розрахунки, обговорює їх зі студентом.

 Студент переходить до виконання наступного етапу тільки після перевірки викладачем попереднього етапу. При цьому слід пам`ятати, що відповідальність за всі прийняті в курсовій роботі рішення несе автор – студент.

### **3. Структура курсової роботи (курсового проекту) та домашнього завдання.**

Курсова робота являє собою сукупність документів (пояснювальну записку, креслення, що виконані з обов`язковим додержанням вимог ДСТУ, та іншого ілюстративного матеріалу).

Пояснювальна записка повинна мати таку структуру:

- титульний аркуш;

- завдання до виконання курсової роботи;

- реферат;

- зміст;

 - перелік умовних позначень, символів, одиниць, скорочень і термінів;

 - основна частина, в розділах якої розкривається зміст курсової роботи;

- висновки та рекомендації;

- список використаних літературних джерел;

- додатки (за необхідністю).

Основна частина курсової роботи складається з декількох розділів, основні з яких:

РОЗДІЛ 1. Назва розділу (в цьому розділі надається аналіз наукової

РОЗДІЛ 2. ОБ'ЄКТИ ТА МЕТОДИ ДОСЛІДЖЕННЯ

РОЗДІЛ 3. Назва розділу (в цьому розділі описуються і трактуються результати експериментальних і теоретичних досліджень, виконаних автором даної роботи)

 Домашнє завдання має спрощену структуру, порівняно з курсовою роботою :

- завдання для виконання домашньої роботи;

- основна частина;
- висновки;

- список використаної літератури;

- додатки (якщо такі є).

### **4. Правила оформлення курсової роботи (курсового проекту) та домашнього завдання**

Оформлення курсової роботи повинно відповідати наступним вимогам

 4.1 Пояснювальна записка, креслення та інші матеріали оформлюються в одному примірнику.

 Пояснювальна записка має бути зброшурованою таким чином, щоб аркуші були щільно стиснутими.

 4.2 Матеріал пояснювальної записки повинен бути викладений грамотно, чітко та стисло. При цьому в тексті записки мають бути обов`язковими посилання на використані літературні та інші джерела.

 4.3 У тексті пояснювальної записки не рекомендується вживати звороти із займенниками першої особи, наприклад : " Я вважаю ... ", " Ми вважаємо ..." тощо. Рекомендується вести виклад, не вживаючи займенників, наприклад: "Вважаємо ..." , "... знаходимо ..." .

 Числа з розмірністю необхідно писати цифрами, а без розмірності – словами, наприклад,: "Висота – 600м", "...за другим варіантом ..." .

 4.4 Текстовий та графічний матеріал записки друкується ком`ютерним способом на одному боці аркушів формату А4 через 1,5 міжрядкового інтервалу, текст вирівнюється по ширині аркуша.

 Текстовий редактор – Word for Windows, версія 7.0 або більш пізні.

Шрифт – Times New Roman, кегль 14 пт.

Обсяг пояснювальної записки 30-50 сторінок.

 4.5 Зразок оформлення титульного аркуша пояснювальної записки наведено в додатку 1.

 Зразок оформлення аркуша завдання на виконання курсової роботи наведено в додатку 2.

 4.6 Реферат пояснювальної записки призначений для ознайомлення зі змістом курсової роботи має бути стислим, але інформативним, містити відомості, що дозволяють отримати повну уяву щодо роботи, що розглядається.

Реферат повинен містити :

 - відомості про обсяг пояснювальної записки, кількість ілюстрацій, таблиць, додатків, літературних джерел;

- основний текст;

- перелік ключових слів (словосполучень).

 Реферат належить виконувати обсягом не більш, як 500 слів на одній сторінці пояснювальної записки.

 Перелік ключових слів (словосполучень), що є визначальними для розкриття суті курсової роботи, розміщується після основного тексту реферату.

 Цей перелік повинен містити від 5 до 15 слів (словосполучень), надрукованих великими літерами в називному відмінку через кому. Зразок оформлення реферату наведено в додатку 3.

 4.7.Аркуш зі змістом пояснювальної записки розміщується безпосередньо після реферату, починаючи з нової сторінки.

 До змісту включають заголовки структурних елементів пояснювальної записки: перелік умовних позначень, символів, одиниць, скорочень і термінів; вступ; послідовно назви (заголовки) всіх розділів, підрозділів, пунктів і підпунктів пояснювальної записки; висновки та рекомендації; список використаної літератури; назви додатків. Справа наводяться номери сторінок, з яких починається зазначений матеріал.

 4.8. Усі прийняті в пояснювальній записці малопоширені умовні позначення, символи, одиниці, скорочення та терміни пояснюють у відповідному переліку, який розміщується безпосередньо після аркушу зі змістом, починаючи з нової сторінки.

 4.9. Вступ є досить відповідальною складовою пояснювальної записки, незважаючи на його невеликий обсяг (2-3 сторінки), тому що він не тільки орієнтує користувача в подальшому розкритті теми, але й містить усі необхідні її кваліфікаційні характеристики.

У вступі, який розміщується на новій сторінці:

 - відображається актуальність, наукове та практичне значення обраної теми;

- формулюються мета і завдання курсового проектування;

- встановлюються об`єкт і предмет розгляду;

- даються посилання на відповідні нормативні документи;

- відмічаються положення, що виносяться на захист.

 4.10. Основна частина пояснювальної записки складається з декількох розділів (не менше двох).

 Наприклад, для випадку виконання основної частини у вигляді двох розділів, у першому розділі міститься аналіз сучасного стану проблеми, яка порушується в курсовій роботі, та обґрунтування прийнятих рішень у вигляді їх порівнювання з іншими можливими варіантами, показу їх переваг з різних точок зору (технічної, економічної, соціальної тощо).

 У другому розділі викладається рішення поставленого завдання, яке повинно супроводжуватися отриманими результатами досліджень, необхідними ілюстративними матеріалами, технологічними вказівками тощо.

 4.11. За результатами виконання курсової роботи студент має зробити висновки та рекомендації з їх обґрунтуванням.

 Ця частина записки виконує роль "кінцівки", обумовленої логікою проведеного курсового проектування, і носить форму синтезу накопиченої в основній частині пояснювальної записки наукової інформації.

 4.12.У списку літератури наводяться всі використані під час курсового проектування літературні джерела.

 Бібліографічні видання наводяться в порядку їх згадування в тексті згідно з вимогами чинних стандартів.

 4.13.При оформленні пояснювальної записки курсової роботи дозволяється використовувати аркуші без рамки.

 У цьому випадку аркуші повинні мати такі поля: ліве - 30мм, верхн $\epsilon$  – 20 мм, нижн $\epsilon$  – 25 мм, праве – 15 мм.

 4.14.Заголовки структурних елементів та розділів друкуються великими напівжирними літерами без крапки в кінці і вирівнюються посередині рядка.

 Якщо заголовок складається з двох речень, то їх розділяють крапкою.

 Заголовки підрозділів, пунктів та підпунктів друкуються з абзацу (5 знаків) нормальними літерами, починаючи з першої великої літери. Відстань між заголовками та наступним чи попереднім текстом повинна бути не менше двох рядків.

 Розміщення заголовку в нижній частині аркушу, якщо після нього залишається менше двох рядків тексту, забороняється. підкреслювання в заголовку не допускаються.

 4.15.Розділи, підрозділи, пункти та підпункти нумеруються арабськими цифрами. У кінці номера підрозділу, пункту та підпункту має бути крапка.

 Номер підрозділу складається з номеру розділу та порядкового номеру підрозділу, розділених крапкою, наприклад:

1.6. Визначення в'язкості реактивного палива.

 Номер пункту складається з номера підрозділу та порядкового номера пункту, розділених крапкою, наприклад:

1.6.1. Методика визначення в'язкості.

 4.16.Заголовки структурних елементів пояснювальної записки: РЕФЕРАТ, ЗМІСТ, ВСТУП, ПЕРЕЛІК УМОВНИХ ПОЗНАЧЕНЬ, ВИСНОВКИ ТА РЕКОМЕНДАЦІЇ, СПИСОК ВИКОРИСТАНОЇ ЛІТЕРАТУРИ не нумеруються.

 4.17.Ілюстрації (схеми, графіки, креслення, таблиці) мають бути розташовані таким чином, щоб їх можна було розглядати без повороту або з поворотом по ходу годинникової стрілки.

 Ілюстрації позначаються словом «Рис.» ( крім таблиць) і нумеруються арабськими цифрами в межах розділу (за винятком ілюстрацій, наведених у додатках). Позначення ілюстрації з номером, що складається з номеру розділу та її порядкового номеру, розділених крапкою, та пояснювальною назвою без крапки в кінці розташовується нижче під ілюстрацією, наприклад: Рис. 1.2. Принципова схема калориметричної бомби.

 Ілюстрації розташовуються безпосередньо після тексту, в якому вони згадуються вперше, або на наступній сторінці з обов`язковим посиланням на них у тексті, наприклад: на рис. 1.2, (див. рис. 1.2).

 4.18. Таблиці нумеруються арабськими цифрами в межах розділу (за винятком ілюстрацій, наведених у додатках). Надпис "Таблиця" з вказівкою номера, що складається з номеру розділу та її порядкового номеру, розділених крапкою, без знака №, розташовується праворуч над її заголовком, наприклад: Таблиця 2.3

 Таблиці розташовуються безпосередньо після тексту, в якому вони згадуються вперше, або на наступній сторінці з обов`язковим посиланням на них у тексті, наприклад: в табл.2.3.

 4.19. Формули розташовуються безпосередньо після тексту, в якому вони згадуються вперше, причому, вище та нижче кожної формули має бути по одному вільному рядку. Номер формули складається з номера розділу та її порядкового номеру, розділених крапкою. Номер вказується в круглих дужках на рівні формули в крайній правій позиції по рядку, наприклад: (3.1)

 Пояснення символів та числових коефіцієнтів формул приводиться безпосередньо під формулою в тій послідовності, в якій вони наведені в формулі. Причому, перший рядок пояснення починається з абзацу словом "де" без двокрапок, а пояснення нового символу надається з нового рядка.

 Посилання на формули зазначають їх порядковим номером в дужках, наприклад: .в формулі (3.1).

 4.20. Посилання в тексті на використані літературні джерела треба зазначати порядковим номером зі списку використаної літератури, виділеним квадратними дужками, наприклад: до вимог, наведених у [7].

 4.21. Прізвища, назви установ, організацій, фірм, назви виробів та інші власні імена в тексті пояснювальної записки наводяться мовою оригіналу. Дозволяється власні імена та назви наводити в перекладі на мову пояснювальної записки з додаванням (при першому згадуванні) оригінальної назви.

 4.22. Сторінки пояснювальної записки нумеруються арабськими цифрами в їх правому нижньому куті, з наскрізною нумерацією по всій записці. Нумерація сторінок починається з цифри 3 на аркуші реферату.

 4.23. У додатках наводяться, як правило, тексти комп`ютерних програм, результати комп`ютерних розрахунків, інструкції, методики, акти впровадження результатів курсового проектування, інші матеріали.

 4.24.Додатки оформлюються як продовження основної частини пояснювальної записки і розташовуються в порядку згадування в основному тексті.

 Кожний додаток має починатися з нової сторінки з вказівкою в її правому верхньому куті слова "Додаток" з номером (якщо кількість додатків більше одного), наприклад: Додаток 2, і мати змістовний заголовок, що розташовується нижче. Заголовки додатків друкуються великими напівжирними літерами без крапки в кінці і вирівнюються посередині рядка.

 4.25. Графічний матеріал виконується комп`ютерним способом у порядку, визначеному методичними вказівками з курсового проектування.

 4.26. Креслення та плакати, інший ілюстративний матеріал можуть бути виконані на паперових, плівкових (слайди) або магнітних (дискета 3.5) носіях. У останніх двох випадках для демонстрації графічного матеріалу використовуються слайдпроектори та мультімедійні засоби ПЕОМ.

 4.27. При оформленні та демонстрації матеріалів курсової роботи з дозволу керівника можна використовувати різноманітні презентаційні пакети, наприклад: Microsoft Power Point або інші.

 4.28. Креслення та плакати, незалежно від виду носія, мають бути обов`язково дубльовані на паперових аркушах формату А4 і розміщені в додатку до пояснювальної записки.

#### **5. Захист курсових робіт (курсових проектів) і зарахування домашнього завдання.**

 5.1. Захист курсової роботи є особливою формою перевірки його виконання. Він повинен привчати студента до всебічного обґрунтування запропонованих ним рішень поставленого завдання та до глибокого розуміння виконаної роботи.

 5.2. Захист курсової роботи здійснюється в присутності комісії, яка складається з двох або трьох викладачів, призначених завідувачем кафедри. Одним із членів комісії є керівник курсової роботи. Голову комісії призначає завідувач кафедри.

 5.3. Комісія працює прилюдно за присутності студентів даної академічної групи та інших осіб в термін, визначений графіком виконання курсових робіт.

 5.4. Захист складається зі стислої, але змістовної доповіді студента тривалістю 7-8 хвилин з обов'язковою презентацією роботи на 8-10 слайдів та з його відповідей на запитання членів комісії. З дозволу голови комісії запитання можуть бути задані також присутніми на захисті студентами або іншими особами.

 Студент під час захисту повинен дати відповіді та пояснення на всі запитання стосовно своєї роботи.

 5.5. За результатами захисту курсова робота оцінюється диференційованою оцінкою за 100 шкалою ЄКТС.

 5.6. Студент, який не подав до захисту курсову роботу у встановлений графіком термін, або не захистив її з позитивною оцінкою, вважається таким, що має академічну заборгованість. Порядок її ліквідації регламентується відповідними нормативними документами.

 5.7. Курсові роботи, що мають практичну та теоретичну цінність, можуть бути представлені до участі в конкурсі, а також рекомендовані до впровадження в навчальному процесі або на виробництві.

 5.8. Домашнє завдання зараховується викладачем, що проводить заняття в даній групі за умови здійснення студентом

усіх вимог з його написання. Студент доводить самостійність виконання домашнього завдання і глибоке розуміння виконаної роботи шляхом відповідей на контрольні запитання викладача.

Об'єм домашнього завдання 12-15 стор. формату А4, надрукованого шрифтом кегля 14, план кожного питання і список використаних літературних джерел.

До захисту домашнього завдання студент повинен підготувати домашнє завдання в електронному (Word-файл) і паперовому варіанті, а також підготувати презентацію, об'ємом 5-6 слайдів (pptx-файл) за темою, виданого викладачем питання.

Захист домашнього завдання відбувається на одному із останніх занять з демонстрацією презентації і доповіді близько 5 хв., після чого присутні студенти і викладач задають питання та обговорюють доповідь.

## *Додаток 1* **ЗРАЗОК ОФОРМЛЕННЯ ТИТУЛЬНОГО АРКУША ПОЯСНЮВАЛЬНОЇ ЗАПИСКИ** МІНІСТЕРСТВО ОСВІТИ І НАУКИ УКРАЇНИ НАЦІОНАЛЬНИЙ АВІАЦІЙНИЙ УНІВЕРСИТЕТ Факультет екологічної безпеки, інженерії та технологій Кафедра хімії і хімічної технології

# КУРСОВА РОБОТА (ПОЯСНЮВАЛЬНА ЗАПИСКА) з дисципліни «Хімія природних енергоносіїв та вуглецевих матеріалів»

 Тема: Алотропні модифікації карбону Виконав: студент групи ХП 205 Іваненко О.І. Керівник: к.т.н., доц.. Петренко І.В.

Київ 2021

# *Додаток 2* **ЗРАЗОК ОФОРМЛЕННЯ ЗАВДАННЯ ДЛЯ КУРСОВОЇ РОБОТИ**

НАЦІОНАЛЬНИЙ АВІАЦІЙНИЙ УНІВЕРСИТЕТ Факультет екологічної безпеки, інженерії та технологій Кафедра хімії і хімічної технології

# ЗАВДАННЯ

# на виконання курсової роботи

студента Іваненка Олександра Івановича

Тема курсової роботи: Алотропні модифікації карбону

1. Термін виконання роботи: з 15.02.2021р. до 01.06.2021р.

- 2. Вихідні дані до роботи:
- 3.Етапи курсової роботи:

4.Перелік обо`язкового графічного матеріалу:

5. Завдання видав ---------

 ( підпис керівника) ( П.Т. Б. керівника ) "------------" ----------------------2021р.

6.Завдання прийняв до виконання -----------------------

(підпис студента)

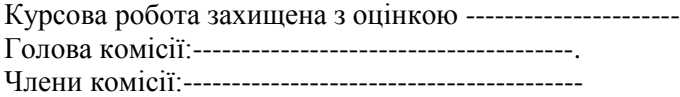

*Додаток 3*

# **ЗРАЗОК ОФОРМЛЕННЯ РЕФЕРАТУ**

### **РЕФЕРАТ**

Пояснювальна записка до курсової роботи «Присадки до дизельних палив» містить: 96 с., 8 рис., 11 табл., 55 літературних джерел.

Об'єкт дослідження: Мета роботи: Методи дослідження:

В роботі досліджували вплив депресорно-диспергуючої присадки Pachem-DCFI-2 на низькотемпературні властивості дизельного палива у суміші з біопаливом. Використовували метоли $\dots$ 

ДИЗЕЛЬНЕ ПАЛИВО, БІОПАЛИВО, МЕТИЛОВІ ЕСТЕРИ ЖИРНИХ КИСЛОТ, ЕТИЛОВІ ЕСТЕРИ ЖИРНИХ КИСЛОТ, ДЕПРЕСОРНО-ДИСПЕРГУЮЧІ ПРИСАДКИ.

### *Додаток 4* **ЗРАЗОК ОФОРМЛЕННЯ ТИТУЛЬНОГО АРКУША ДОМАШНЬОГО ЗАВДАННЯ** МІНІСТЕРСТВО ОСВІТИ І НАУКИ УКРАЇНИ НАЦІОНАЛЬНИЙ АВІАЦІЙНИЙ УНІВЕРСИТЕТ Факультет екологічної безпеки, інженерії та технологій Кафедра хімії і хімічної технології

# **ДОМАШНЄ ЗАВДАННЯ**

 з дисципліни «Хімія природних енергоносіїв та вуглецевих матеріалів»

 Тема: Хімічні властивості карбону Виконав: студент групи ХП 205 Іваненко О.І. Керівник: к.т.н., доц.. Петренко І.В.

> 18 Київ 2021